保護者の皆様へ

## タブレットパソコン学習支援サービスの紹介

石神井中学校では、配布したタブレットパソコンで「ラインズeライブラリアドバンス」と いう学習支援サービスを活用できるようにしています。

家庭での自学自習の習慣づくりに役立てたり、授業で学習したことの振り返りに活用したり することができるので、このサービスを上手に活用してほしいところです。

この「ラインズeライブラリアドバンス」は、小学校1年生から中学校3年生までの5教科+ 中学校実技教科の教材を収録しています。収録された教材は、教科書に準拠した構成で、ドリ ル学習や確認テストが難易度別に設定されているので、操作方法を理解して、やる気・意欲が あれば基礎基本の確立に役立てることができます。

ドリル学習などは、タブレットパソコン上で行うことがよいかもしれませんが、単元別プリ ント等は、プリントアウトして、鉛筆や定規等を使って実際に書いて取り組むとよいでしょう。 ご家庭で実際に操作をしてみて、お子様とよりよい活用方法を探ってみてください。

学校での指導では、間違えを防ぐ意味もあり、URLを入力する方法でログイン指導を行っ ていきますが、パソコン作業等に慣れている一部の保護者の皆様は、タブレットを立ち上げて から、ログイン画面に至るまで、次のような形で進み、「ログインできない」となることが予想 されます。誤解をしやすい注意点をこの紙面でお伝えしておきます。

現在、タブレットパソコンは、学年や教科の先生の指示で学校に持ってくる場合以外は、基 本的に家庭での使用となっています。また、学校に持ってきた際には、指示がある場合・場所 での使用となり、休み時間に、学習に関係のない動画等を見ることは認めていません。事前に 配布されたルールに従って使用することになっています。ひと月あたりの通信容量にも限りが ありますので、家庭でも必要があるときのみ使うようにお願いします。

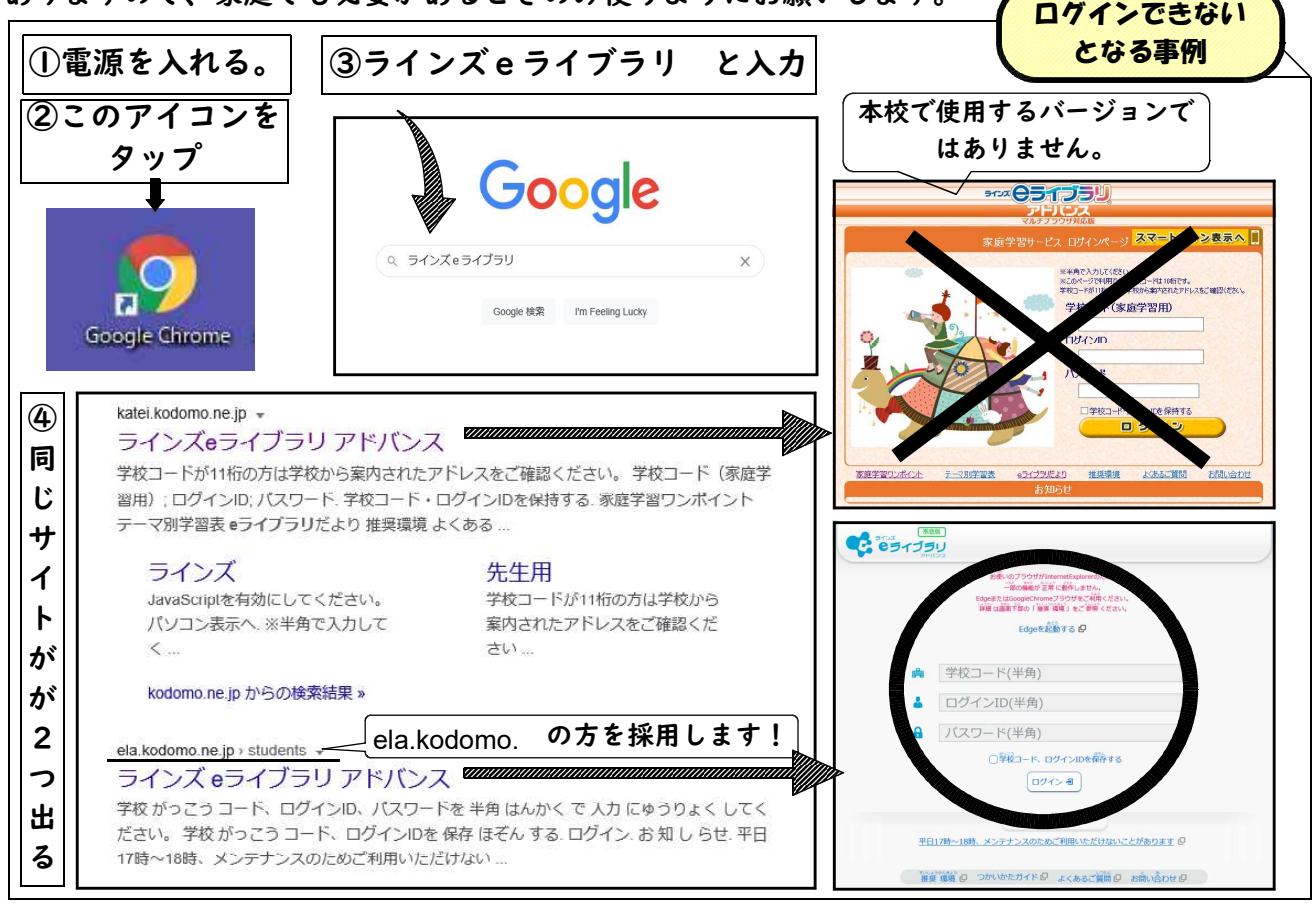

★ 2/13(土)のタブレットパソコンの配布と指導日に、このサービスの紹介と操作等に ついても指導する予定でしたが、脆弱な通信環境も影響して指導ができませんでした。 定期考査や授業、学年の取組計画もあるので、一斉というわけにはいきませんが、各学年 近日中に指導をして、使用できる環境を整えていきます。今しばらくお待ちください。